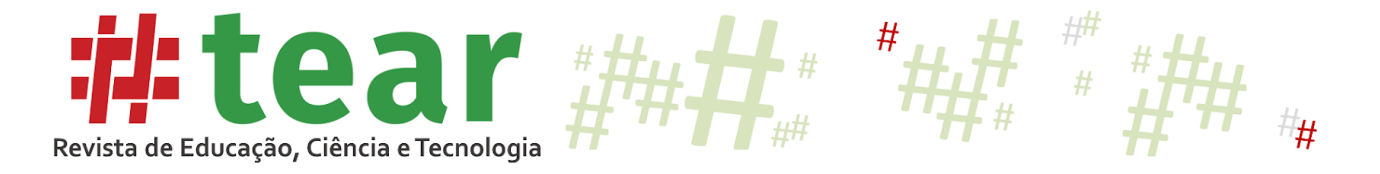

# **TUTORIAL ILUSTRATIVO COM PROCEDIMENTOS DIDÁTICO-METODOLÓGICOS PARA INTERVENÇÃO COM UMA ESTUDANTE COM DEFICIÊNCIA MÚLTIPLA NO ENSINO SUPERIOR EM MODALIDADE REMOTA**

# **Illustrative Tutorial with Didactic-Methodological Procedures for Intervention with a Student with Multiple Disabilities in Higher Education in Remote Mode**

Manoel Osmar Seabra Junior $1$ Talita Maria Souza Santos<sup>2</sup>

**Resumo:** Este estudo teve por objetivo desenvolver um tutorial didático-metodológico para atendimento e interação midiática no modo remoto, no ensino superior, a uma estudante com deficiência múltipla. A estudante com queixas de dificuldades para interação midiática e diante dos atendimentos em aulas da graduação tem as seguintes características: deficiência múltipla com desmembramento em alterações visuais e auditivas. Como procedimento de coleta e análise de dados foram realizadas reuniões com a estudante para identificar suas dificuldades. Na sequência, foi realizado um levantamento *on-line* das possibilidades midiáticas e tecnológicas em plataforma livre, para a utilização da estudante e dos professores que ministravam aulas e interagiam em projetos de extensão e pesquisa com ela. A partir da identificação de todos os softwares e adaptações possíveis, o tutorial foi validado em sua usabilidade pela estudante e por uma docente que testou em situação de aula síncrona. A estudante conseguiu interagir, de forma síncrona nas aulas, emitindo feedbacks e discussões em tempo real, o que possibilitou a sua autonomia. O tutorial mostrou potencial para ser replicado para outras casuísticas, como em diferentes atendimentos remotos.

**Palavras-chave**: Tecnologia Assistiva. Educação Especial. Ensino Remoto Emergencial. Deficiência Múltipla.

**Abstract:** This study aimed to develop a didactic-methodological tutorial for media assistance and interaction in remote mode, for a student with multiple disabilities in higher education. The student presents complaints regarding difficulties in media interaction and in attendance in undergraduate classes, and has the following characteristics: multiple disabilities, broken down into visual and auditory alterations. For data collection and analysis procedures, meetings were held with the student to identify her difficulties. Subsequently, an on-line survey was carried

<sup>1</sup> Livre Docente em Metodologias de Pesquisa em Educação Especial (2022), Pós-doutorado (2016) in The College at Brockport State University of New York. Doutor em Educação (Unesp - Marília). Mestre em Educação Física e Adaptação (Unicamp). Especialista em Desenvolvimento Humano e Motricidade (Unesp - Rio Claro) e Graduado em Educação Física (Unesp - Bauru). Atualmente (desde 2010) é docente do Departamento de Educação Física da Unesp e do Programa de Pós-Graduação em Educação (Mestrado e Doutorado) da Faculdade de Ciências e Tecnologia, Presidente Prudente, Orcid 0000-0002-8429-2180, [seabrajr.unesp@gmail.com.](mailto:seabrajr.unesp@gmail.com)

<sup>2</sup> Doutoranda e mestre em Educação (2022) pelo programa de pós-graduação em Educação e bacharela e licenciada em Educação Física (2018), pela Universidade Estadual Paulista Júlio de Mesquita Filho, Orcid 0000-0003-3005- 3966, [talita.santos@unesp.br.](mailto:talita.santos@unesp.br)

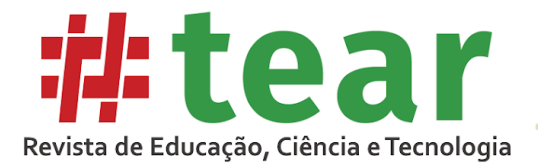

out of the media and technological possibilities on a free platform, for use by the student, and for the professors who taught the classes and interacted with her in extension and research projects. From the identification of all possible software and adaptations, the usability of the tutorial was validated by the student and by a teacher who tested it in a synchronous class situation. The student was able to interact synchronously in class, issuing feedback and discussions in real time, which enabled her autonomy. The tutorial demonstrated the potential to be replicated in other cases, such as in different remote assistance situations.

**Keywords:** Assistive Technology. Special education. Emergency Remote Learning. Multiple Disabilities.

### **1 Introdução**

Em decorrência do cenário pandêmico que se instalou no início do ano de 2020, professores e instituições de todos os lugares precisaram se reorganizar para dar continuidade na formação de seus alunos. A princípio não se sabia a dimensão do problema e por quanto tempo perduraria, o que fez com que as aulas fossem interrompidas na esperança de que o contexto se normalizasse em poucos meses. Porém, a situação não ocorreu como o desejado, levando as instituições de ensino a desenvolverem um método de ensino emergencial de maneira remota para que os alunos não fossem extremamente prejudicados, já que, ainda, não havia previsão de voltar com o ensino presencial (MACEDO, 2021).

É dever não só do Estado, mas da escola e do professor comprometer-se com a aprendizagem e o sucesso do seu aluno, saber lidar com a diversidade e se utilizar de metodologias inovadoras, recursos e estratégias, para que de fato o ensino se solidifique (BRASIL,1988). Dessa forma, restou ao professor o dever de buscar por novos caminhos e a utilização de recursos criativos e inovadores, para suprir a necessidade do ensino durante tempos pandêmicos (MACEDO, 2021) o que exigiu o uso das Tecnologias Digitais da Informação e Comunicação (TDIC's).

As TDIC's possibilitam aos professores ferramentas tecnológicas que apresentam recursos similares aos da sala de aula dentro do contexto digital. A reprodução de tela, por exemplo, possibilita que o professor apresente seus conteúdos como um "substituto" de lousas ou projeções, não exigindo grandes mudanças no preparo das aulas. Porém, as dimensões aos quais estes conteúdos são apresentados na tela reduziram drasticamente. A tela de um computador, *tablet* ou celular restringe o tamanho da reprodução dos dados apresentados pelo professor, o que pode ser uma dificuldade ou obstáculo para os alunos que possuem prejuízos educacionais associados a deficiências sensoriais e do neurodesenvolvimento.

Ainda que se tenha estabelecido o vínculo com os alunos por meio da internet, o despreparo e falta de formação tecnológica e inclusiva, trouxeram uma alta dificuldade na desenvoltura das aulas, fazendo com que os professores se "esquecessem" dos estudantes público-alvo da Educação Especial (EPAEE), que também fazem parte do grupo escolar, tanto nas escolas regulares, quanto dentro das universidades. Dentre eles, encontramos vários estudantes com uma ou mais deficiências associadas, que são conhecidas como deficiências múltiplas.

> A deficiência múltipla se caracteriza por um conjunto de duas ou mais deficiências – de ordem física, sensorial, mental, entre outras – associadas (BRASIL, 2006). Ou seja, é uma condição que afeta em maior ou menor intensidade o funcionamento individual e social dos sujeitos com essa deficiência (PLETSCH, 2015, p.14).

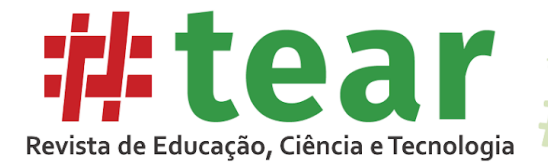

Isto posto, demonstra que o preparo das aulas para o ensino remoto requer mais do que apenas recursos, mas também de adaptações e estratégias para dinamizar e incluir todos os alunos nas aulas, garantindo o seu direito à aprendizagem.

Os estudos de Macedo (2021) trazem uma reflexão sobre as mudanças radicais que ocorreram no ensino formal diante da pandemia, que passou a substituir o ambiente escolar pelo ambiente da *web* com atividades e conteúdos *on-line*, o que causou uma desigualdade social ao acesso a esta nova metodologia digital, pois por mais que esta garanta a conectividade com os alunos, ainda, não é a solução para garantir o aprendizado e direito à educação em tempos pandêmicos.

Diante da possibilidade de se adotar o modelo de ensino remoto, em situações de aula, cursos, palestras, *lives*, conteúdos gravados em ferramentas do Google, como, por exemplo, o *Classroom*, entre outros inúmeros meios utilizados pelos professores após a pandemia, surgiu a necessidade de elaborar um tutorial para que os professores consigam adaptar suas aulas e demais circunstâncias, por meio de alguns procedimentos. Não obstante, para os estudantes com deficiência múltipla, foi realizado um levantamento de recursos auxiliares para que possam utilizar em momentos síncronos e assíncronos. Desta forma, este estudo teve como objetivo, desenvolver e analisar um tutorial didático-metodológico para atendimento e interação midiática no modo remoto, no ensino superior, a uma estudante com deficiência múltipla.

O desenvolvimento deste tutorial, justifica-se pela necessidade de apresentar acessibilidade remota para professores e estudantes a fim de proporcionar equidade no acesso e equiparar as oportunidades entre os estudantes em seus momentos de estudo, pois de nada serviria o acesso as TDIC's se não forem utilizadas da maneira adequada para atender a necessidade de cada estudante dentro da sua individualidade. Além do acesso e disponibilização de conteúdo, também, deve-se levar em consideração os diferentes tipos de aprendizagem (visual, auditiva, cinestésica e linguística) e como cada estudante ou turma absorve os conteúdos.

Nas seções a seguir, é apresentada a Metodologia do estudo, onde detalha-se a técnica metodológica do *Codesign,* envolvendo a participação ativa de uma professora e de uma estudante do ensino superior. Foi realizada a caracterização da estudante e destacada as suas principais necessidades e dificuldades. Os procedimentos para o desenvolvimento e análise de dados foram minuciosamente descritos para dar objetividade a criação e desenvolvimento do tutorial. Na seção de resultados e discussão, foi apresentado a elaboração e configuração do tutorial, descrevendo as funcionalidades midiáticas para a utilização do ambiente remoto pela estudante e pela professora, para uma melhor interlocução tecnológica para ensino e aprendizagem do conteúdo.

#### **2 Metodologia**

O estudo é de caráter qualitativo do tipo descritivo analítico e utilizou a técnica do *Codesign*, onde todos os envolvidos no processo participaram do desenvolvimento e avaliação do produto. Para Creswell (2007) a pesquisa qualitativa baseia-se em procedimentos de imagens e textos. Nela, o pesquisador entra em contato direto com o participante, usando como coleta de dados observações abertas, entrevistas, documentos e materiais, como sons, e-mails, álbum de recortes e outras formas [...]" (CRESWELL, 2007, p. 186).

Neste estudo, foi aplicado e considerado o *Codesign* como um procedimento metodológico, para que as ferramentas midiáticas pudessem ser selecionadas, testadas e

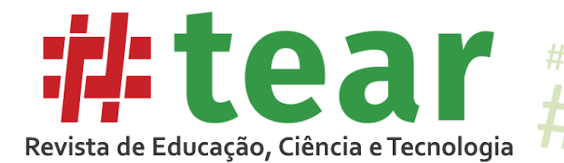

aplicadas visando dar autonomia e independência à estudante, além de uma adequada interlocução com seus pares e professores e em demais ações acadêmicas.

Ademais, considera-se o *Codesign* como uma forma de cooperação ampla para se projetar, escolher ou definir produtos, serviços ou processos, entre outros. Etimologicamente, se define como: O prefixo *Co* significa comum, juntos, por sua vez, o *design* é entendido como projetar algo, atividade. Não obstante, o *Codesign* tem sua interlocução com parceiros, para resolução de um problema. No caso educacional, a escolha de um recurso, estratégia de ensino, metodologia, serviço ou equipamento específico, que solucione o caso e minimize os problemas. Neste caso, a lógica é a de envolver parceiros como os professores, colegas de classe, especialistas, família e o usuário e, assim, estabelecer um processo de escuta detalhada de cada envolvido e, no seguimento, um grupo de discussão do caso.

Ressalta-se que este usuário é o *expert* de sua necessidade, ou seja, de sua experiência, o que é primordial na seleção, adaptação ou na escolha de elemento midiático, para estabelecer ideias em direção a sanar as suas necessidades específicas.

Com este procedimento, diferentes tipos de inovação podem ocorrer, por exemplo, se é necessário estabelecer funcionalidade do usuário com deficiência a uma nova tecnologia, o *Codesign* é essencial, uma vez que, em alguns casos, a situação foge do contexto e expertise de determinadas especializações professores ou tecnológicas e, para isso, se estabelece a parceria, o estar juntos, ou seja, envolver todos que participam do processo ativo de vida deste usuário (MEDALHA, 2022).

Faud-Luke (2009) compreende o *Codesign* como um processo de concordância mútua que são os atores centrais ou periféricos no processo, passam a fornecer ideação, conceptualização, protótipos ou propostas, a escolha ou seleção destes protótipos ou propostas, sem contar a possibilidade de ter, após *feedbacks* do usuário, o *redesign*, visando um processo ativo de construção.

A pesquisa segue todas as recomendações do Comitê de Ética em Pesquisa de uma universidade estadual, no sentido de não expor ou submeter os sujeitos a nenhuma forma de constrangimento, sendo utilizado o Termo de Consentimento Livre e Esclarecido (TCLE), bem como todas as declarações e termos de responsabilidade. <sup>3</sup>

#### 2.1 Caracterização da participante

Este estudo contou com a participação de uma estudante de graduação com deficiência múltipla. A estudante encontra-se matriculada no quarto ano do curso de Educação Física, com idade de 28 anos. Esta possui estrabismo, disfunção neuro visual, perda moderadamente severa da audição do lado direito e esquerdo e transtorno global do desenvolvimento com características parecidas com a do transtorno do espectro autista, como hipersensibilidade auditiva para alguns ruídos específicos. A sua deficiência é de caráter progressivo e vem se agravando com o passar dos anos, necessitando cada vez mais de adaptações para o desenvolvimento das funções desses dois órgãos do sentido.

<sup>3</sup> O estudo está vinculado à pesquisa: "Tecnologia Assistiva para o aprimoramento das funções executivas com foco em jogos analógicos e digitais como inovação em customização, validação de protótipos e formação para intervenções na Educação Especial", sendo submetida ao Comitê de Ética em Pesquisa, conforme Resolução n° 10/2016 do Conselho Nacional de Saúde (CNS), obtendo CAAE: 58589322.7.0000.5402 e Número do Parecer: 6.020.965.

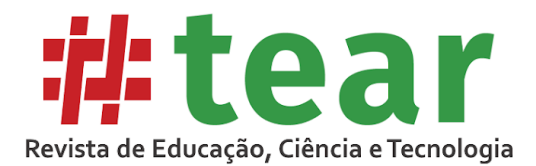

### 2.2 Procedimentos para o desenvolvimento e análise de dados

Para o desenvolvimento do tutorial contou-se com informações de todos os envolvidos no processo de vida acadêmica e social (modelo do *Codesign*) de uma discente matriculada no quarto ano do curso de Educação Física de uma universidade pública do oeste paulista, com deficiência múltipla. A aplicação desta pesquisa foi baseada no *Design-Based Research* (DBR). A abordagem proposta por Brown (1992) e Collins (1992) considera a colaboração entre pesquisadores e participantes para alcançarem os objetivos teóricos e práticos da pesquisa, objetivando mudanças educacionais práticas (WANG; HAFFANIN, 2005; THE DESIGN-BASED RESEACH COLLETIVE, 2020). Para *The Design-Based Colletive* (2003, p. 5, tradução nossa) a abordagem pode "[...] ajudar a criar e ampliar o conhecimento sobre o desenvolvimento, adoção e manutenção de ambientes de aprendizagem inovadores".

Sendo assim, as técnicas de geração de dados utilizadas foram: pesquisa documental em conteúdo da internet, observação participante e reunião de grupo de professores de colegiado da universidade. A unidade primária de análise foram os atores envolvidos diretamente no processo de cocriação do tutorial, sendo eles: dois pesquisadores, a estudante, os professores, a família e os colegas de classe. A pesquisa documental deteve-se em buscar aplicativos acessíveis para a estudante em questão. As buscas foram realizadas em aplicativos do *Google Play* e *Play Store*. Como critério para a busca dos demais aplicativos, utilizou-se sites de livre acesso. Para uma descrição mais específica, o Quadro 1 apresenta os respectivos links:

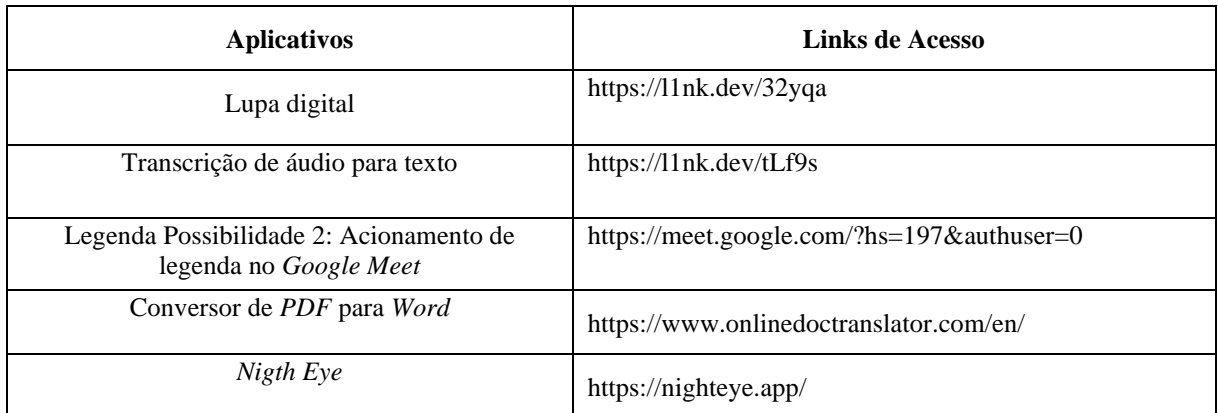

Quadro 1 - Aplicativos utilizados na pesquisa documental segundo seus respectivos links de acesso

Fonte: elaborado pelos autores, 2023.

As imagens ilustradas no quadro de funcionalidades operacionais midiáticas usadas pelo professor, representados na Figura 2, foram elaboradas por meio do software *Illustrator.*

Foram realizadas cinco reuniões *on-line* com a estudante, sendo quatro com os pesquisadores e uma com uma pesquisadora colaboradora com formação em neuropsicopedagogia. Diferentes etapas de observações, testes e reuniões, com os envolvidos no processo, foram realizadas, para extração de informações sobre as necessidades específicas da estudante.

Para avaliar os dados utilizou-se a análise de conteúdo. Este procedimento consiste na descrição analítica dos conteúdos, classificando-os em categorias. Posteriormente à categorização, o analista pode inferir conhecimentos a respeito do emissor da mensagem e/ou com relação ao seu meio (BARDIN, 2016). Para análise de conteúdo das informações advindas

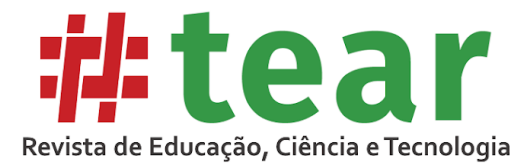

dos relatos e reuniões com a estudante, as categorias analíticas foram: Planejamento das aulas remotas; compreendendo a condição da estudante; refletindo sobre possibilidades; como proceder?

### **3 Resultados e Discussão**

Nesta seção, serão apresentadas a elaboração e configuração das diferentes partes do tutorial atendendo às demandas extraídas das necessidades específicas da estudante pesquisada.

Considerando as dificuldades relatadas pela estudante do curso de Educação Física, os pesquisadores se reuniram em um Laboratório de Tecnologia Assistiva na tentativa de mediar e minimizar os problemas apresentados pela estudante, para absorver os conteúdos no modo remoto; síncronos e assíncronos.

Na sequência, realizou-se cinco reuniões com a estudante, oportunidade em que foram testadas novas e as usuais funcionalidades de interação aplicadas pelos professores, resultando em um elenco de possibilidades para uma melhor e potencial equiparação de oportunidades para a estudante conseguir se incluir nos quesitos de compreensão, leitura e discussão dos conteúdos em tempo real e, no modo assíncrono, com independência.

Após um processo de discussão e reflexão sobre as possibilidades do ensino remoto para a estudante, foi necessário pensar em um aparato tecnológico para ela. Partindo do pressuposto das necessidades específicas dessa estudante, os professores precisariam ter uma dicção muito clara, para que o volume e o som da sua voz fossem emitidos de forma compreensiva, para que ela conseguisse fazer a leitura labial ou que seus aplicativos de apoio, como os de transcrição de fala, captassem todas as informações desse ensino remoto, minimizando os prejuízos na transmissão do conhecimento.

Muitos, como esta estudante, não possuem um ambiente adequado para estudar em suas casas ou precisam dividir um único aparelho com toda a família. A possibilidade de acessar o conteúdo fora do período de aula (modo assíncrono) tem ajudado essa estudante em seus estudos, para que ela pudesse ampliar os documentos com *zoom,* para enxergar melhor as letras e ouvir os vídeos e gravações repetidas vezes ou pausadamente, para fazer um melhor entendimento do conteúdo. Estes procedimentos possibilitaram à estudante que utilizasse de aplicativos ou *softwares* que auxiliassem na sua leitura e entendimento dos conteúdos.

Como recurso de armazenamento e compartilhamento de conteúdo e gravações, usualmente tem-se utilizado das ferramentas Google, que auxiliam no compartilhamento de dados, como por exemplo, o *Google Drive* ou o *Google Classroom*, além das variadas possibilidades de aplicativos e funções que o mesmo oferece.

Já como ferramentas para auxiliar a estudante que tem dificuldades visuais e auditivas, foram recomendados os leitores de tela, as lupas digitais e os amplificadores de som, para que assim ofereçam uma melhor qualidade em seu ensino-aprendizagem.

A acessibilidade deve estar presente em diversos âmbitos, seja na área da informação, comunicação, no mundo digital, nos equipamentos disponibilizados, no transporte, na arquitetura, entre outros. Para que esta acessibilidade seja efetivada é necessário que se ofereça suporte e condições equiparadas e igualitárias para pessoas com deficiência ou mobilidade reduzida, para que, assim, consigam utilizar as tecnologias digitais com autonomia, segurança e independência (YANAZE; MALHEIRO, 2022).

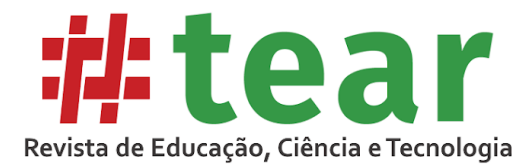

A acessibilidade tem o compromisso de melhorar a qualidade de vida das pessoas e para isso é imprescindível entender que as pessoas possuem habilidades diferentes e precisam de alternativas para o acesso equiparado às tecnologias. No entanto, é necessário nos atentarmos ao planejamento e buscar implementar acessibilidades nas atividades disponibilizadas, validálas e eliminar as barreiras estruturais de acesso. Essas barreiras, são elementos que podem impedir ou limitar o acesso à informação, comunicação e interação com o ambiente digital, que acabam por impossibilitar o uso autônomo dos indivíduos no meio digital (MALHEIRO; YANAZE; LIMA, 2020).

As TDICs e o acesso à internet se tornaram um direito humano não apenas para o acesso, mas, pela ampliação de possibilidades de comunicação, acesso e busca de informações, assim como o seu compartilhamento, divulgação, possibilidade de expressar opiniões, publicar produções, entre outros, não sendo possível mais ignorá-las no mundo em que vivemos. As TDICs e a internet se tornaram "[...] uma questão de direito, uma condição à participação na contemporaneidade, ao exercício pleno da cidadania, ao acesso e expressão ampla e transparente a informação e a meios para a sua produção" (ALMEIDA; SILVA, 2018, p.141).

Os autores afirmam que a leitura e o ensino no mundo atual não é o mesmo de alguns anos atrás, pois é necessário acompanhar a evolução contemporânea, que hoje, se encontra imersa na cultura digital, onde o uso dos instrumentos de leitura, escrita e alfabetização da cultura digital exigem à apropriação das TDIC's, pela escola e seus agentes.

Paiva, *et al.* (2016) em seus estudos, afirmam que o processo de ensinar se fixa com a relação do aluno com o conteúdo. Na verdade, trata-se do professor não se limitar apenas na transmissão dos conteúdos, mas, como esses conteúdos podem ser passados de forma significativa aos estudantes. O método usado pelo professor conduz os estudantes durante o processo de aprendizagem. É por meio dele que os estudantes se engajam e cooperam nas atividades. O professor deve planejar sua atuação em sala de aula e adotar uma postura horizontal com seus alunos, abrindo espaço para indagações, curiosidades, inibições, criticidade e dificuldades diante das tarefas, pois seu papel é efetivar o ensino e não apenas transmiti-lo.

Em suma, foi necessário olhar para as habilidades e necessidades da estudante, buscar recursos e ferramentas de acessibilidade para fornecer autonomia e independência na interação digital e midiática, assim, como foi pensado em funcionalidades para interação no meio remoto para o professor, garantido o direito de interação, comunicação e acesso à informação pela estudante no ambiente remoto.

Na sequência, nas Figuras 1 e 2, o tutorial apresenta ferramentas tecnológicas para o uso da estudante e do professor. Essas funcionalidades foram testadas com ambos, gerando recomendações específicas para cada um, com o intento do melhor desempenho no processo de ensino-aprendizagem.

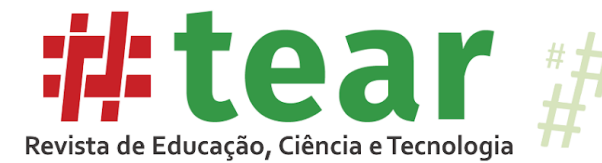

Figura 1 – Quadro de funcionalidades operacionais midiáticas usadas pela estudante

#

 $#$ 

 $\#$ 

 $#$ 

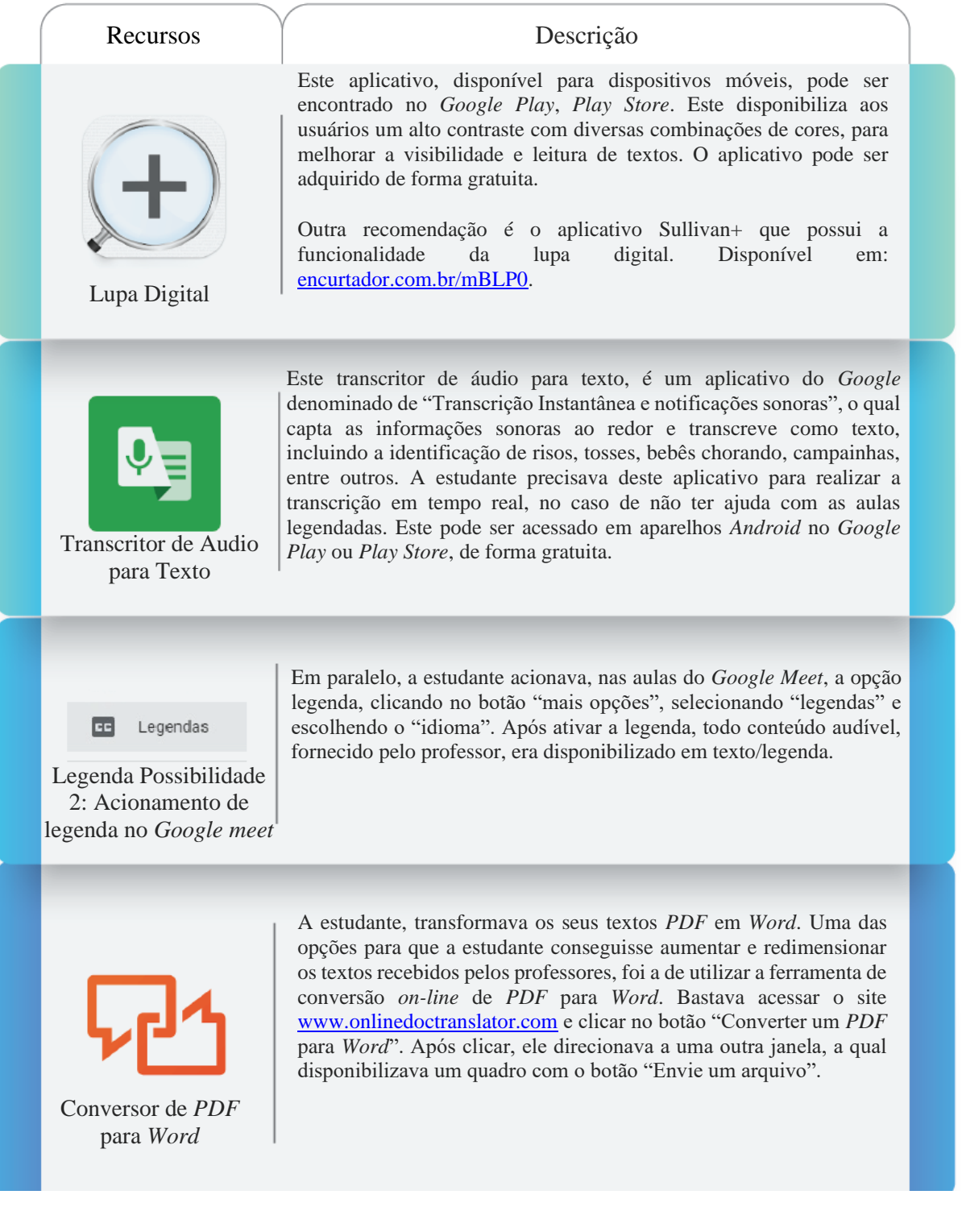

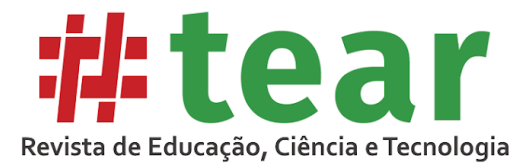

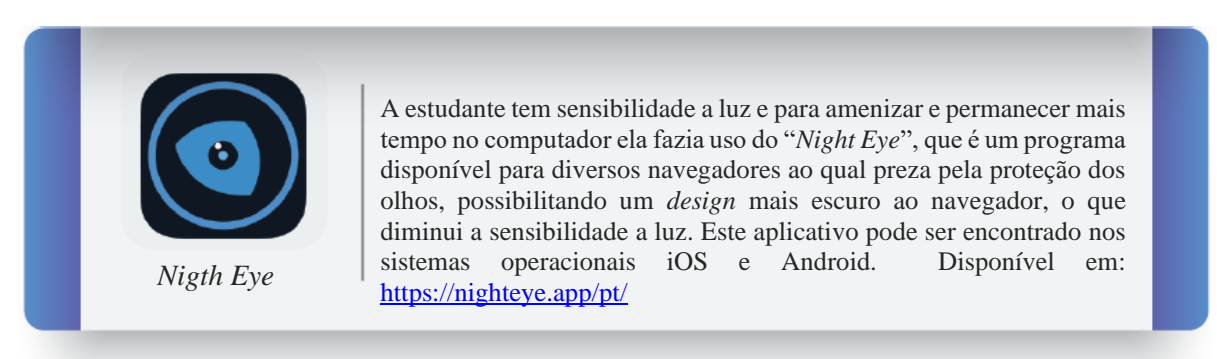

Ħ

Fonte: elaborado pelos autores, 2023.

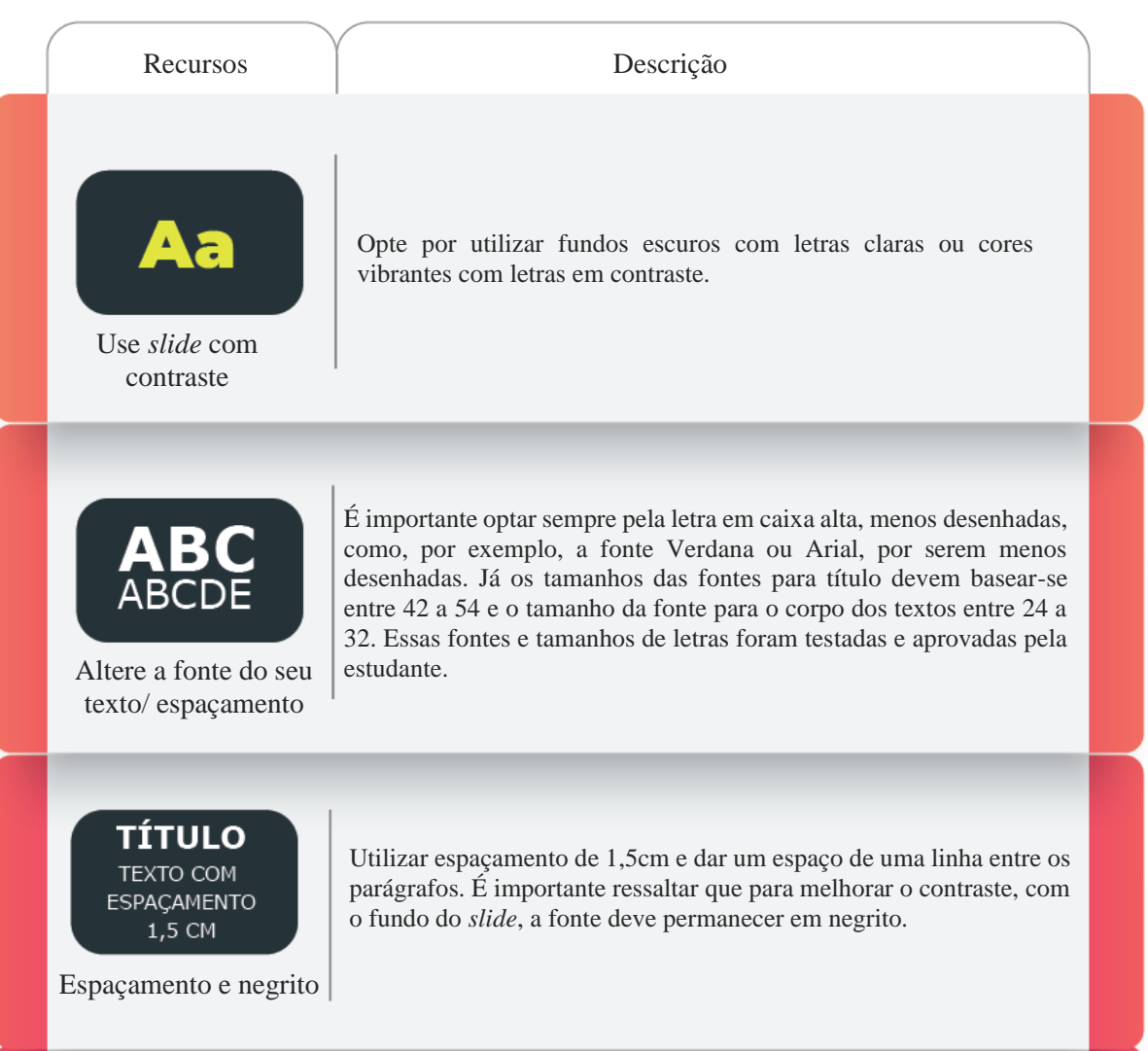

Figura 2 – Quadro de funcionalidades operacionais midiáticas usadas pelo professor

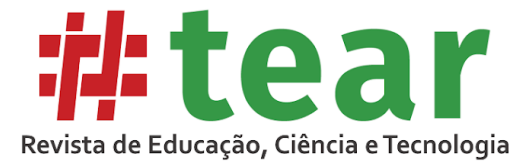

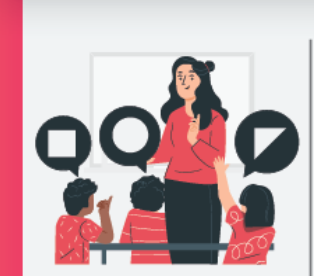

Faça audiodescrição e descrição das imagens (narrativa adicional)

Faça a descrição detalhada da imagem, principalmente para as que figuram em padrões desenhados. Por exemplo: Na imagem que temos ao lado esquerdo deste texto, vemos uma professora posicionada em uma roda com seus alunos, onde o professor expõe o conteúdo e aceita o pensamento das crianças sobre este determinado assunto, aqui representado por diferentes formas geométricas.

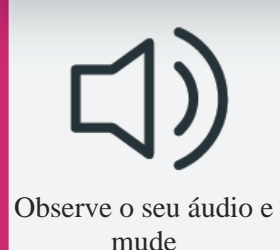

Observar a qualidade do som do microfone, do seu fone de ouvido, pois as vezes o som funcionará bem melhor se você não o usar. Este foi um relato da estudante. Verifique, também, o volume do som do computador e questione seus estudantes para ver em qual modalidade o som aparece com melhor qualidade.

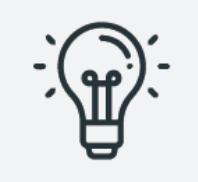

Imagem do vídeo, luminosidade direta e indireta.

Observar se a luminosidade do local ao qual está realizando a videoconferência interfere na imagem do seu vídeo. É recomendado se utilizar de um ambiente com a luz controlada. Opte por fechar as cortinas ou as janelas e ascender as luzes e utilizar recursos como os "*ring lights*" ou *abajours* de *led*, perto da câmera do computador, para que, assim, seja possível uma melhor visualização e realização de leitura labial pela estudante, que recorrentemente faz uso.

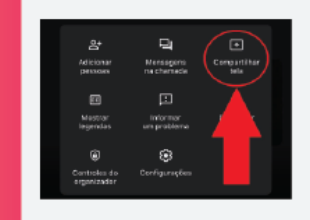

Como compartilhar guia ou vídeo

Para compartilhar vídeos *on-line,* com melhor qualidade de imagem e som, é recomendado que o compartilhamento dos mesmos seja feito por meio das seguintes orientações, dentro do *Google Meet*: Clique em "apresentar agora" e selecione a opção "uma guia". Logo abrirá uma janela com todas as suas guias abertas em seu computador. Basta selecionar a qual deseja compartilhar e clicar no botão "compartilhar". Automaticamente, você será direcionado para a página a qual compartilhou, onde poderá ampliar a tela no botão "ampliar tela" e soltar o vídeo clicando no botão "play" . É importante também acionar a legenda clicando no botão "legenda" , caso esta não apareça automaticamente. Para que não ocorra eco no áudio do seu vídeo, no momento da sua apresentação, com compartilhamento de guia, recomenda-se que o professor feche o seu microfone. Para encerrar o compartilhamento de tela basta clicar no botão "parar" acima do vídeo.

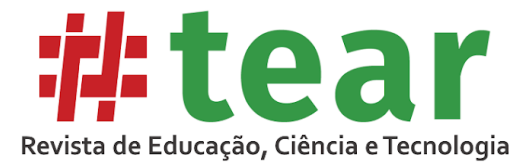

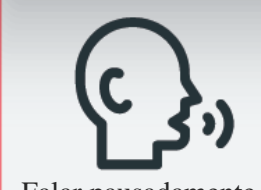

Falar pausadamente em tom alto e claro

Para que ocorra um bom ensino e compreensão dos estudantes, o professor deverá testar o tom e intensidade de sua voz e ritmo da fala, pois a estudante relatou dificuldades com isso. Ela usava aplicativo de apoio como os transcritores de áudio para texto. O que ocorria com a mesma, era que quando o professor emitia uma fala veloz ou em baixo tom, sem intensidade, o aplicativo não captava. Outro recurso era a leitura labial para fazer a compreensão da transmissão de informação.

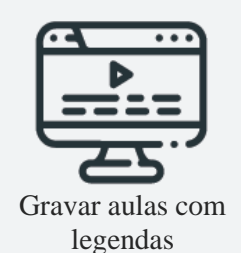

Mesmo com o envio dos materiais para consulta em momentos assíncronos, a estudante demorava, aproximadamente, três horas, para compreender os conteúdos de uma hora de aula ministrada. Para minimizar e colaborar com ela, a disponibilização de legendas nas aulas gravadas era uma solução. Para facilitar o trabalho do professor foi recomendado a criação de um canal no site www.youtube.com.br para disponibilizar as aulas já gravadas. Assim, ela poderia utilizar do recurso do youtube (botão "legendas" ) para assistir sua aula com maior qualidade em menor tempo, tornando a compreensão do conteúdo viável.

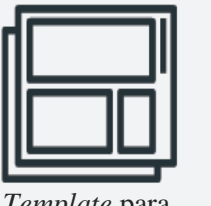

*Template* para apresentação de slides para os alunos

Para um bom desempenho no acompanhamento das aulas, foi recomendado que o professor oferecesse um *Template* padrão, para apresentação de trabalhos e seminários, com as normas de adaptação fornecidas neste tutorial.

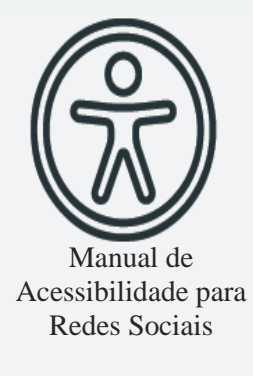

Adicionalmente, o professor poderia acessar o manual de "Acessibilidade para Redes Sociais" que disponibiliza dicas de como transformar imagens, *GIFs* e vídeos mais acessíveis, demonstrando e explicando como realizar uma descrição assertiva dos respectivos. Para os textos, o manual de acessibilidade, traz como dicas evitar jargões, manter uma escrita assertiva e clara e o uso de letras maiúsculas, apenas quando necessário. O manual também orienta evitar o uso de caracteres especiais e *emojis* manuais, como por exemplo: (:D, ;), <3), pois se a pessoa com deficiência estiver utilizando um leitor de tela, o leitor fará a leitura de cada caractere individualmente. Como leitores de tela, o manual de acessibilidade apresenta: ativar a opção *VoiceOver (iOS)* ou *TalkBack (Android)* no celular. Para os vídeos que necessitam acréscimo de legenda, o manual recomenda que o ideal é que esta permaneça no meio da parte inferior do vídeo.

Fonte: elaborado pelos autores, 2023.

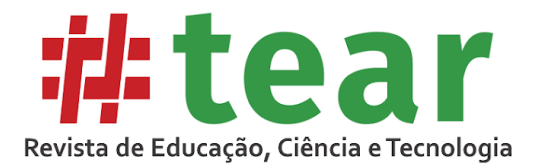

Posteriormente à implementação dos recursos em aula síncrona, com funcionalidades operacionais para a estudante e professores, foi possível notar que o empenho e participação da estudante melhoraram, uma vez que ela se tornou mais presente nos momentos de expor opiniões ou declarar seu entendimento sobre os assuntos abordados em aula, o que não ocorria antes do uso dos recursos supracitados neste tutorial.

Para que este processo de inclusão pudesse se tornar efetivo foi necessário a participação e colaboração de ambas as partes, tanto do professor quanto da estudante. Recomendou-se que os demais professores adotassem o modelo de apresentação de *slides* deste tutorial com contraste, aumentassem a quantidade de *slides,* devido a proporção das letras e espaçamento entre elas, para que não houvesse a confusão de palavras pela estudante e ela pudesse realizar a leitura do conteúdo em tempo real de aula. Ademais, foi necessário a utilização de um áudio de qualidade e luminosidade controlada durante as videoaulas, assim, como medidas básicas de acionamento de legendas em vídeos compartilhados.

Para que a estudante pudesse estudar em modo assíncrono, foi necessário que ela utilizasse de ferramentas como o transcritor de áudio para texto, ou ferramentas que possibilitassem a ampliação das letras no documento, sendo necessário a utilização de um conversor de PDF para documento *Word* ou a utilização de uma lupa digital em seu dispositivo móvel. O *software Nigth Eye,* também, se tornou um recurso essencial para que a estudante não forçasse ou cansasse sua visão com a luminosidade em excesso das telas.

Após a utilização desses recursos a estudante diminuiu consideravelmente o tempo que levava para compreender as aulas. Para compreender o conteúdo de uma hora/aula a mesma levava três horas e com o uso dos recursos este tempo diminuiu em 50%, totalizando uma hora e meia. Não obstante, pode-se notar o quão importante se tornou o uso desses recursos na vida desta estudante, em tempos de aulas virtuais síncronas e assíncronas. A estudante, diante de todas as dificuldades impostas por sua deficiência de caráter progressivo, com o uso de todos os recursos para inclusão em ensino remoto emergencial, conseguiu superar suas dificuldades e encerrar o semestre no modo remoto, na disciplina a qual os recursos foram testados, obtendo nota sete.

#### **4 Conclusão**

Devido ao período pandêmico, que se instalou no início do ano de 2020, e, perdurou, com forte intensidade, até o ano de 2022, as instituições e seus professores tiveram que encontrar maneiras de dar continuidade à formação de seus estudantes e o ensino remoto foi o caminho escolhido. Considerando a dificuldade midiática de interação, tanto de professores quanto de estudantes, e, em especial, estudantes com deficiência, pertencentes a este contexto, o presente estudo buscou desenvolver e analisar um tutorial didático-metodológico para o atendimento e a interação midiática no modo remoto, no ensino superior, com uma estudante com deficiência múltipla.

O trabalho no modelo do *Codesign,* permitiu com que a estudante trouxesse informações relevantes para a elaboração de um tutorial, que minimizasse as dificuldades de interação entre a estudante e os professores. Após a implementação do tutorial nas aulas, foi notado uma melhora da interação síncrona e assíncrona da mesma. Esta relatou a diminuição em seu tempo de compreensão dos conteúdos.

Foram implementadas cinco funcionalidades operacionais midiáticas usadas pela estudante e 11 pelo professor, em uma disciplina. Estas puderam ser consideradas como recursos de Tecnologia Assistiva, por promoverem a autonomia e independência da estudante

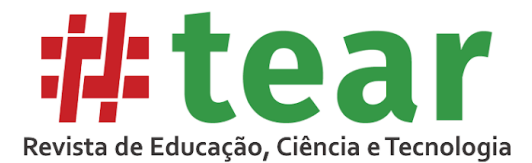

e por otimizar o seu processo de aprendizagem. A produção deste material pode ser replicada no mesmo contexto educacional e modelo remoto, síncrono ou assíncrono, com pessoas com deficiência múltipla, no caso específico, as associações entre as deficiências auditiva e/ou visual.

A produção deste tutorial, mostra sua relevância na área educacional ao levar em consideração as diversas maneiras de aprendizagem e como cada indivíduo aprende e contextualiza um determinado conteúdo. É necessário que haja a equiparação de oportunidade de acesso às tecnologias digitais da informação e comunicação, para a melhor compreensão dos conteúdos em uma sala de aula, em ambiente remoto. As funcionalidades midiáticas apresentadas podem colaborar no planejamento e desenvolvimento das aulas pelo professor. Esses aspectos tecnológicos são essenciais para preparação e transmissão de aulas remotas considerando toda a diversidade de interação midiática, o que possibilita utilizar as metodologias ativas e as TDIC's em prol dos alunos.

Para estudos futuros, recomenda-se que a aplicação do tutorial seja feita em um número maior de disciplinas, para que os resultados possam ser comparados e analisados com as nuances de cada conteúdo programático.

## **Referências**

ALMEIDA, F. J.; SILVA, M.G.M. Reflexões sobre tecnologias, educação e currículo: conceitos e trajetórias. *In*: VALENTE, J. A.; FREIRE, F. M. P.; ARANTES, F. L. **Tecnologia e Educação**: passado, presente e o que está por vir. Campinas-SP: NIED/UNICAMP, 2018.

BARDIN, L. **Análise de conteúdo.** São Paulo: Edições.v.70, 2016.

BRASIL. **Constituição da república federativa do brasil de 1988.** Disponível em: http://www.planalto.gov.br/ccivil 03/constituicao/constituicao.htm. Acesso em: 21 jun. 2021.

BROWN, A. Design experiments: theoretical and methodological challenges in creating complex interventions in classroom settings. **The Journal of the Learning Science**, v. 2, n. 2, p.141-178. 1992.

COLLINS, A. Toward a design science of education. *In:* SCANLON, E.; O'SHEA, T. (org.). **New directions in educational technology**. Berlin: Springer-Verlag. 1992.

CRESWELL, J. W. **Projeto de Pesquisa:** métodos qualitativo, quantitativo e misto. 2 ed. Porto Alegre: Artmed, 2007.

DESIGN-BASED RESEARCH COLLECTIVE**. Design-based research:** an emerging paradigm for educational inquiry. Educational Researcher, v. 32, n. 1, p. 5–8, 2003.

FUAD-LUKE, A. **Design activism:** beautiful strangeness for a sustainable world. USA. Earthscan, 2009.

MACEDO, R. M. Direito ou privilégio? Desigualdades digitais, pandemia e os desafios de uma escola pública. **Estudos Históricos**, Rio de Janeiro, v. 34, n. 73, p.262-280, maio/ago., 2021.

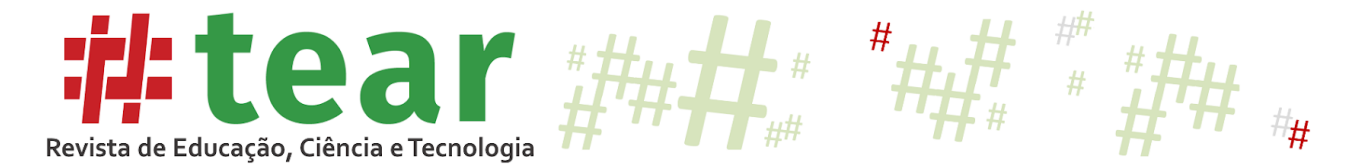

MALHEIRO, C. A. L.; YANAZE, L. K. H.; LIMA, V. S. **Games Acessíveis para a Educação**. Portal de Cursos Abertos – POCA [Curso online]. UFSCar, 2020.

MEDALHA, R. **Cultura de inovação, design estratégico, inovação aberta.** Disponível em https://hazeshift.com.br/codesign-design-compartilhado/. Acesso em 26 jul.2022.

PAIVA, M. R. F. *et al.* Metodologias Ativas de Ensino e Aprendizagem: Revisão Integrativa. **Sanare**, Sobral - v.15 n.02, p.145-153, jun.-dez., 2016.

PLETSCH, M. D. Deficiência múltipla: formação de professores e processos de ensinoaprendizagem**. Cadernos de Pesquisa**, v.45 n.155, p.12-29 jan./mar., 2015.

THE DESIGN-BASED RESEACH COLLETIVE. Design-based research: an emerging paradigm for educational inquiry. **Educational Researcher**, 32, n. 1, jan./fev., 2003.

WANG, F.; HAFFANIN, M. J. **Design-based research and technology-enhanced learning environments.** Educational technology research and development, 5, p. 1-6. 2005.

YANAZE, L. K. H.; MALHEIRO, C. A. L. Games educacionais acessíveis: estruturação e práticas investigativas. **TICs & EaD em Foco**, São Luís, v. 8, n. 2, maio. /ago., 2022.

Recebido em agosto de 2023. Aprovado em outubro de 2023.